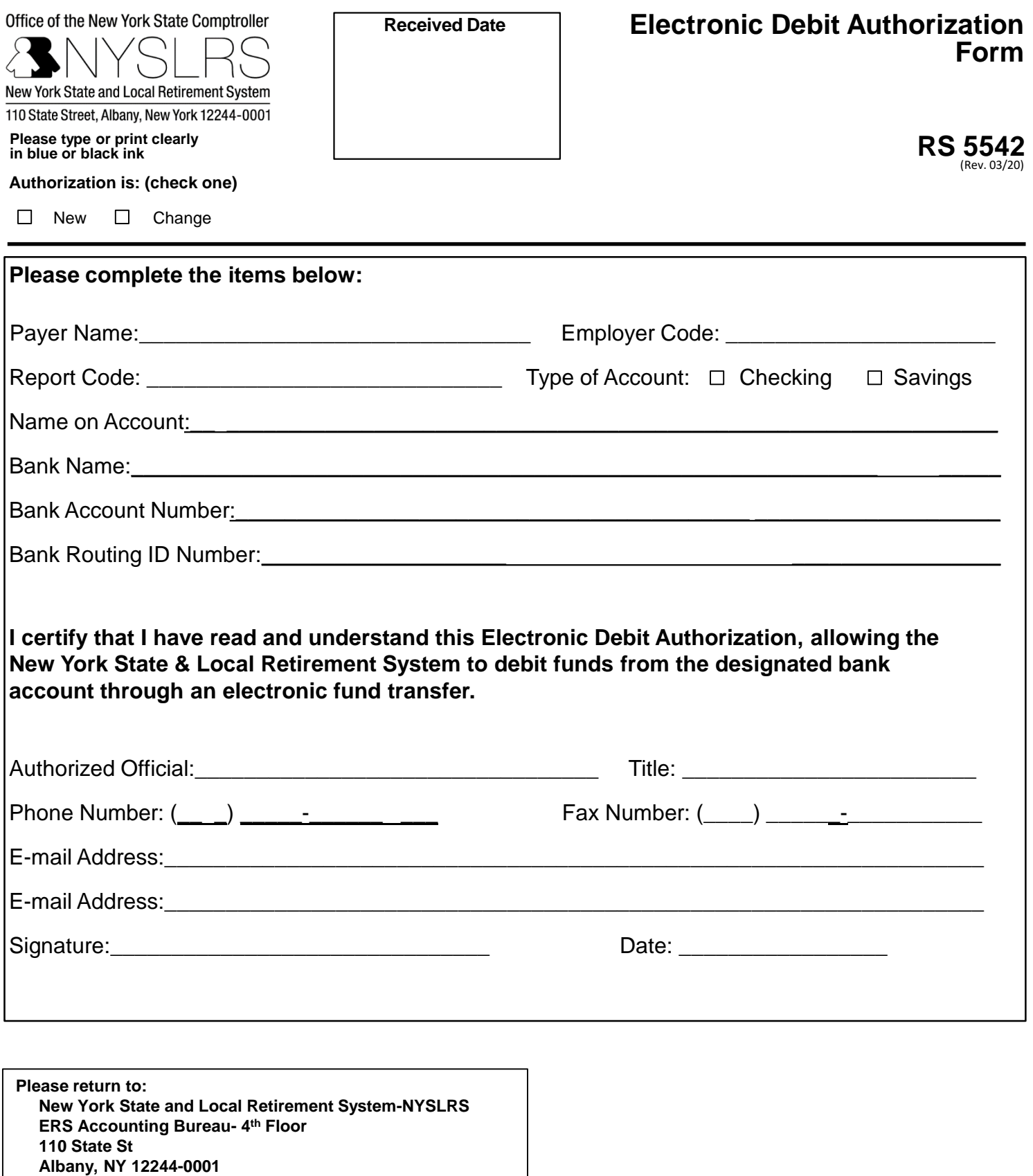

**Or email to NYSLRSEmployerReporting@OSC.NY.GOV** 

**IMPORTANT – You must complete other side** 

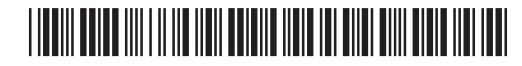

## **Procedures for Completing Electronic Debit Form**

These instructions apply to employers who have elected to participate in the Electronic Debit Program offered by New York State and Local Retirement System (NYSLRS).

## **New Enrollments:**

Please complete all information on this form. Check "NEW" at the top of the form. Submit the completed document directly to NYSLRS at the address provided.

The payer name on this form must be the municipality name. If you are using separate bank accounts for different report codes, you will need to file one authorization form for each report code.

## **Changes to Existing Enrollment Authorizations:**

If you need to change the financial institutions information or account number, check "Change" at the top of the form and complete all information. Submit the completed document directly at the address provided on the front of the form.